Download Photoshop 2016 for Windows 10 free

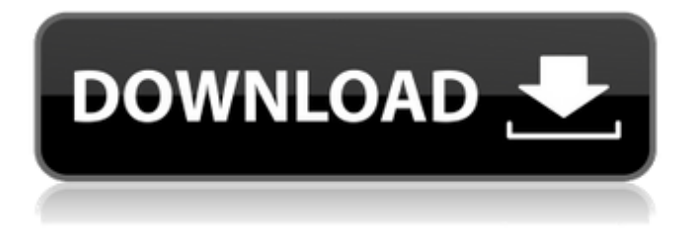

#### **Microsoft Photoshop Free Download For Windows 10 Crack + Free Download [Mac/Win]**

Note Do a search for "Mac ImageMagick tutorials" on Google; there are many good links to tutorials on how to use ImageMagick. Additionally, if you don't want to run as administrator all the time, you can use the version of ImageMagick that comes with Mac OS X. This version is called "magick." You need to install it by using the following Terminal command:

#### **Microsoft Photoshop Free Download For Windows 10 With Product Key Free X64**

This article will help you learn how to use the features in Photoshop Elements to edit photos, create new images, add an eye to an image or make some cool graphics. Photoshop Elements is more beginner-friendly and is a great program to begin learning the most useful features of Photoshop. Photoshop Elements Tutorial Jump to the step that you need to get started. Adding Images to Pages If you haven't been editing images in Photoshop Elements, the process of adding images to a page or layers is very similar. To add an image to a page, open Photoshop Elements and click the plus sign at the top of the Canvas to add the new image to the page. You can also import images from your hard drive or from cloud storage. Open File > Open, click on the All Files icon in the bottom left corner and choose the image file from your hard drive or cloud storage. To add an image to a layer, open a new document and click the plus sign at the top of the Canvas to add the image to the new document. You can add multiple images in the same document, which you'll learn to do later in the article. You can also add text using Photoshop Elements. The process is the same as adding an image, except that you choose the Text tool and begin typing the text. Editing a Photo Many photographers spend hours making a photo perfect, so they can share it on social media or send it to a client. Photoshop Elements has a powerful

image editor, so you can make a few changes to your photo right away. To edit an image in Photoshop Elements, click File > Open, and browse to your photo. You'll need a photo of at least 1000 pixels on each side by default, so click the Restore Original Dimensions check box to prevent distortion. Adjusting an Image 1. Adjust the Hue and Saturation In the Adjustment Panel, click the Hue and Saturation tool, drag the slider to change the values, and then click OK to apply the changes to the image. There are

many tools available to change the colors in an image. You can adjust the brightness, contrast, color tones, curves and more. Click the tab in the Adjustments Panel to see a tutorial on how to use the tools. 2. Adjust the Brightness Another way to change the color of an image is to adjust the brightness. 05a79cecff

# **Microsoft Photoshop Free Download For Windows 10 (April-2022)**

Q: What is the difference between our on-site moderation and moderation in the Stack Exchange software? I have noticed on this site that the questions are sometimes moderated by the network, and on other questions they are closed because the author didn't attempt to answer it. I don't understand what the difference between our on-site moderation and the moderation in the Stack Exchange software. A: The main difference is that here users are expected to take care of their questions themselves, instead of waiting for a couple of people to do it for them. If you ask a question and it gets closed as "too broad" it's because many people see it as such. The software does not know the way you intend to answer the question. This is the main reason why questions like these get closed: How to Reverse a MAC Address using MAC Changer? How to keep a Macintosh's MAC address a secret? There is no way the software can be sure you are really trying to reverse a MAC address and not just change it. The title says: How do you reverse a MAC address? The way you answer the question seems more like homework, which is not what you expected when you posted the question. A: The Stack Exchange software will close questions that are "closed or deleted or it was [sic] closed a while ago". I believe this is to avoid clutter, and to create a single point of contact between the original question and the future readers. In some cases this will mean that it is impossible to convert the question to a better, on-topic, question and have it on-topic and open. The moderators here will look at questions and decide on their own what is on-topic, and what is offtopic. If a question is off-topic then it can be closed, and if it needs a change of focus then it can be closed. The question "What's the difference between our on-site moderation and moderation in the Stack Exchange software" could only really be answered by a Stack Exchange employee. To do that though you should ask a separate question, and hope that the moderators here are able to explain in their answer. . If you see this technique used against you, you might want to be able to argue that that person did not have a meeting of the minds. If they are with you, then you can use this

### **What's New In?**

Q: How to set break points in `wxPython`? I'm using wxPython on my USB driver. I want to set a break point on the variable LED\_STATE when the status of the LED changes. How can I do this? A: It's not possible in wxpython, unless you write your own version of it, or use something like selenium (or WXPYTHON\_BINDINGS in debug mode). The driver probably uses a C codebase, and because of that there is no way to set break points, or to inspect variables. The only thing you can do is to send messages to the driver, and write your code that will react to these messages in a meaningful way. Over 1,000,000 Orders Shipped Since 1997! Dojo Bag An ultrabrief, ultra-portable travel bag that can carry up to 3 jackets, a change of shoes, and a carabiner. Features an interior zippered pocket for a laptop, and 3 external zippered pockets. Dojo Bag Features: Double zippers that fold over to compact the bag for easy packing Interior zippered pocket for valuables 3 external zippered pockets WOLF logo stamped Dojo carry cinch. Dojo carry strap for slung over a shoulder or attached to a bag strap Removable shoulder strap Customers have had these bags for over 15 years, but they never sell out! Order yours today!The present invention relates generally to a system and method for forming a plurality of sheet metal components, and more particularly to a system and method for forming a plurality of sheet metal components simultaneously. Many conventional methods of forming or shaping sheet metal components require the use of a forming station such as a press. In some instances, sheet metal components can be formed, but at significant cost. For example, some conventional forming stations can be very expensive and large. Further, assembling a conventional forming station can be expensive. Other conventional methods of forming sheet metal components can involve the use of a lathe. The use of a lathe can be expensive as well as, in some instances, a waste of time. Additionally, employing a lathe can be a trial and error process because the only way to form sheet metal components using a lathe is to rotate the sheet metal components

about an axis.

# **System Requirements For Microsoft Photoshop Free Download For Windows 10:**

OS: Windows 7 SP1, Windows 8, Windows 8.1 Processor: Intel Core 2 Duo @ 1.8GHz Memory: 2 GB RAM Graphics: DirectX 9-compatible with 512 MB of RAM DirectX: Version 9.0c Network: Broadband Internet connection Sound Card: VIA Advanced Audio CODEC Hard Disk Space: 50 MB of free space Release Date: Note: Before downloading the title, please double check that your Steam is updated to the latest version.

Related links:

<https://www.careerfirst.lk/sites/default/files/webform/cv/download-photoshop-gratis-windows-xp.pdf> <https://womenshealth.tulane.edu/system/files/webform/download-free-photoshop-psd.pdf> <https://myhomemart.net/adobe-photoshop-free-download-cs3/acne/> [http://www.studiofratini.com/wp-content/uploads/2022/07/adobe\\_photoshop\\_cs2\\_software\\_free\\_download\\_with\\_keygen.pdf](http://www.studiofratini.com/wp-content/uploads/2022/07/adobe_photoshop_cs2_software_free_download_with_keygen.pdf) <https://cameraitacina.com/en/system/files/webform/feedback/truschad940.pdf> <https://xn--80aab1bep0b6a.online/wp-content/uploads/kahdal.pdf> https://elycash.com/upload/files/2022/07/lKmPGfNJtniagPOZCNKN\_01\_7e611b5886e92ee2bd4f6878f30558e7\_file.pdf [http://mypuppiestolove.com/wp-content/uploads/2022/07/adobe\\_photoshop\\_trial\\_download\\_mac-1.pdf](http://mypuppiestolove.com/wp-content/uploads/2022/07/adobe_photoshop_trial_download_mac-1.pdf) <https://www.reperiohumancapital.com/system/files/webform/maeneco337.pdf> [https://goodshape.s3.amazonaws.com/upload/files/2022/07/OPCVnWUGEv9ghLVxYLIl\\_01\\_7e611b5886e92ee2bd4f6878f3055](https://goodshape.s3.amazonaws.com/upload/files/2022/07/OPCVnWUGEv9ghLVxYLIl_01_7e611b5886e92ee2bd4f6878f30558e7_file.pdf) [8e7\\_file.pdf](https://goodshape.s3.amazonaws.com/upload/files/2022/07/OPCVnWUGEv9ghLVxYLIl_01_7e611b5886e92ee2bd4f6878f30558e7_file.pdf) <https://bountenna.boun.edu.tr/sites/bountenna.boun.edu.tr/files/webform/download-topaz-photoshop-plugins-bundle.pdf> <http://classacteventseurope.com/wp-content/uploads/2022/07/varelw.pdf> <https://cambodiaonlinemarket.com/where-to-get-a-free-download-of-photoshop/> <https://efekt-metal.pl/witaj-swiecie/> [http://demo.funneldrivenroi.com/council/upload/files/2022/07/bIU3XpMRn7ZoTc5bClW5\\_01\\_b4ca309887715820545d28d4ce](http://demo.funneldrivenroi.com/council/upload/files/2022/07/bIU3XpMRn7ZoTc5bClW5_01_b4ca309887715820545d28d4ce226185_file.pdf) [226185\\_file.pdf](http://demo.funneldrivenroi.com/council/upload/files/2022/07/bIU3XpMRn7ZoTc5bClW5_01_b4ca309887715820545d28d4ce226185_file.pdf) [http://www.sudinnovation.net/wp-content/uploads/2022/07/Beautiful\\_Photoshop\\_Brushes\\_24\\_Amazing\\_Freebies.pdf](http://www.sudinnovation.net/wp-content/uploads/2022/07/Beautiful_Photoshop_Brushes_24_Amazing_Freebies.pdf) <https://www.tragolink.com/top-free-fonts-the-universal-designing-guide/> <https://ssmecanics.com/update-new-photoshop-cs7-full-with-the-key-patch/> <https://www.academiahowards.com/photoshop-template-mockups/> <https://www.sartorishotel.it/ud83dude4c-adobe-photoshop-elements-2020-v/>